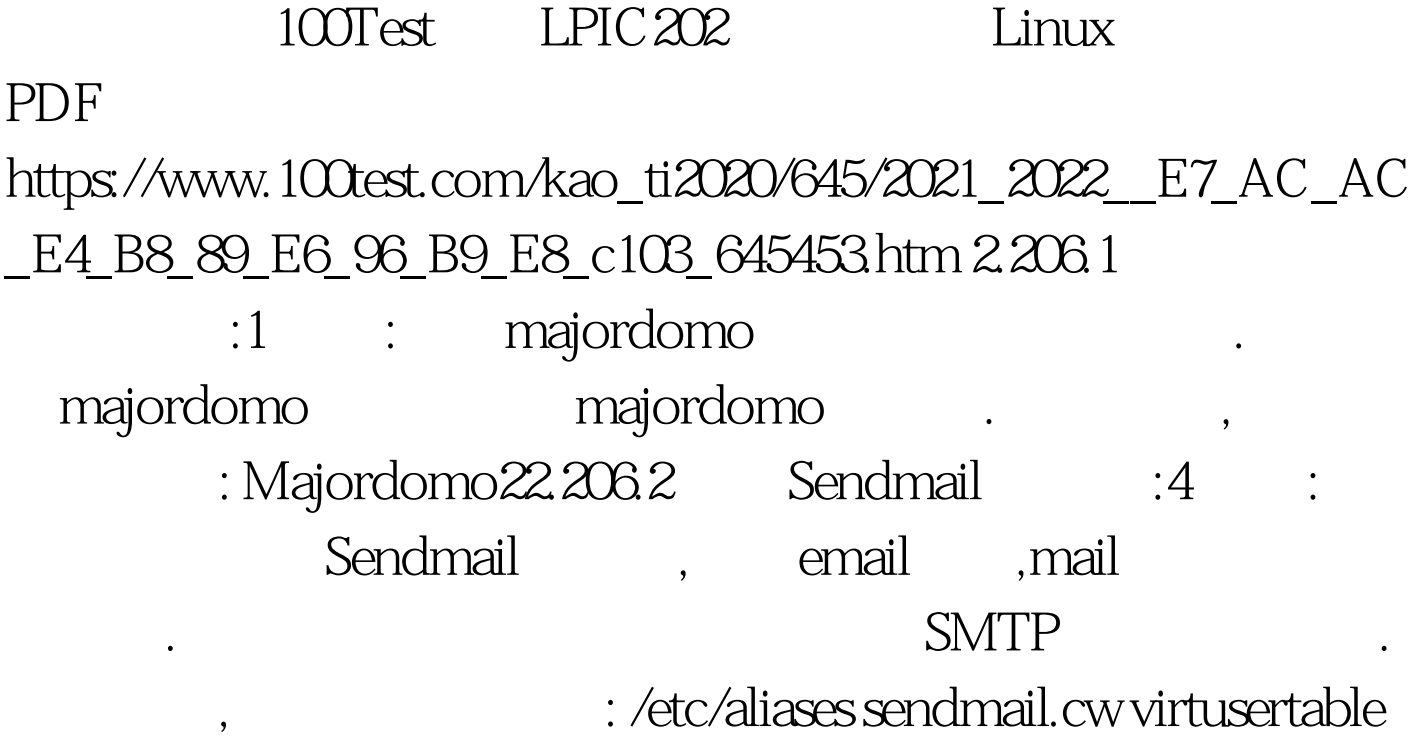

genericstable 100Test

www.100test.com